### Mittelwertvergleiche

- Nächste Anwendung: Vergleich der Mittelwerte zweier normalverteilter Zufallsvariablen  $Y^A$  und  $Y^B$ 
	- **1** auf derselben Grundgesamtheit durch Beobachtung von Realisationen  $(x_1^A, x_1^B), \ldots, (x_n^A, x_n^B)$  einer (gemeinsamen) einfachen Stichprobe  $(X_1^A, X_1^B), \ldots, (X_n^A, X_n^B)$  zur zweidimensionalen Zufallsvariablen  $(Y^A, Y^B)$ , insbesondere von Realisationen von  $\mathsf{Y}^\mathsf{A}$  und  $\mathsf{Y}^\mathsf{B}$  für **dieselben** Elemente der Grundgesamtheit ("verbundene Stichprobe"),<br>evf daveelben oder vritereebiedlichen Crun
	- 2 auf derselben oder unterschiedlichen Grundgesamtheit(en) durch Beobachtung von Realisationen  $x_1^A, \ldots, x_{n_A}^A$  und  $x_1^B, \ldots, x_{n_B}^B$  zu zwei  ${\sf unabhängigen}$  einfachen Stichproben  $\mathcal{X}_1^A,\ldots,\mathcal{X}_{n_A}^A$  und  $\mathcal{X}_1^B,\ldots,\mathcal{X}_{n_B}^B$ (möglicherweise mit  $n_A \neq n_B$ ) zu den beiden Zufallsvariablen  $Y^A$  und  $Y^B$ .
- Anwendungsbeispiele für beide Fragestellungen:
	- <sup>1</sup> Vergleich der Montagezeiten zweier unterschiedlicher Montageverfahren auf Grundlage von Zeitmessungen beider Verfahren für dieselbe (Stichproben-)Auswahl von Arbeitern.
	- 2 Vergleich der in Eignungstests erreichten Punktzahlen von männlichen und weiblichen Bewerbern (auf Basis zweier unabhängiger einfacher Stichproben).

Schließende Statistik (WS 2016/17) Folie 181

9 Mittelwert- und Varianzvergleiche Mittelwertvergleiche Mittelwertvergleiche bei verbundenen Stichproben 9.1

### t-Differenzentest bei verbundener Stichprobe

- Idee für Mittelwertvergleich bei verbundenen Stichproben:
	- $\blacktriangleright$  Ein Vergleich der Mittelwerte von  $Y^A$  und  $Y^B$  kann anhand des Mittelwerts  $\mu := \mathsf{E}(Y)$  der Differenz  $Y := Y^\mathsf{A} - Y^\mathsf{B}$  erfolgen, denn mit  $\mu_\mathsf{A} := \mathsf{E}(Y^\mathsf{A})$  und  $\mu_B := \mathsf{E}( \bm{\mathsf{Y}}^B)$  gilt offensichtlich  $\mu = \mu_\mathcal{A} - \mu_\mathcal{B}$  und damit:

$$
\mu < 0 \iff \mu_A < \mu_B \qquad \mu = 0 \iff \mu_A = \mu_B \qquad \mu > 0 \iff \mu_A > \mu_B
$$

- ► Mit  $x_1 := x_1^A x_1^B, \ldots, x_n := x_n^A x_n^B$  liegt eine Realisation einer einfachen Stichprobe  $X_1 := X_1^A - X_1^B, \ldots, X_n := X_n^A - X_n^B$  vom Umfang n zu  $Y = Y^A - Y^B$  vor.
- $\blacktriangleright$  Darüberhinaus gilt: Ist  $(Y^A, Y^B)$  gemeinsam (zweidimensional) normalverteilt, so ist auch die Differenz  $Y = Y^\mathcal{A} - Y^\mathcal{B}$  normalverteilt.
- Es liegt also nahe, die gemeinsame Stichprobe zu  $(Y^A, Y^B)$  zu "einer"<br>Stichprobe zu  $Y = Y^A Y^B$  zusammenzufassen und den bekannten Stichprobe zu  $Y = Y^A - Y^B$  zusammenzufassen und den bekannten t-Test für den Mittelwert einer (normalverteilten) Zufallsvariablen bei unbekannter Varianz auf der Grundlage der einfachen Stichprobe  $X_1,\ldots,X_n$  zu Y durchzuführen.
- Prinzipiell wäre bei bekannter Varianz von  $Y = Y^A Y^B$  auch ein entsprechender Gauß-Test durchführbar; Anwendungen hierfür sind aber selten.

# Zusammenfassung: t-Differenzentest

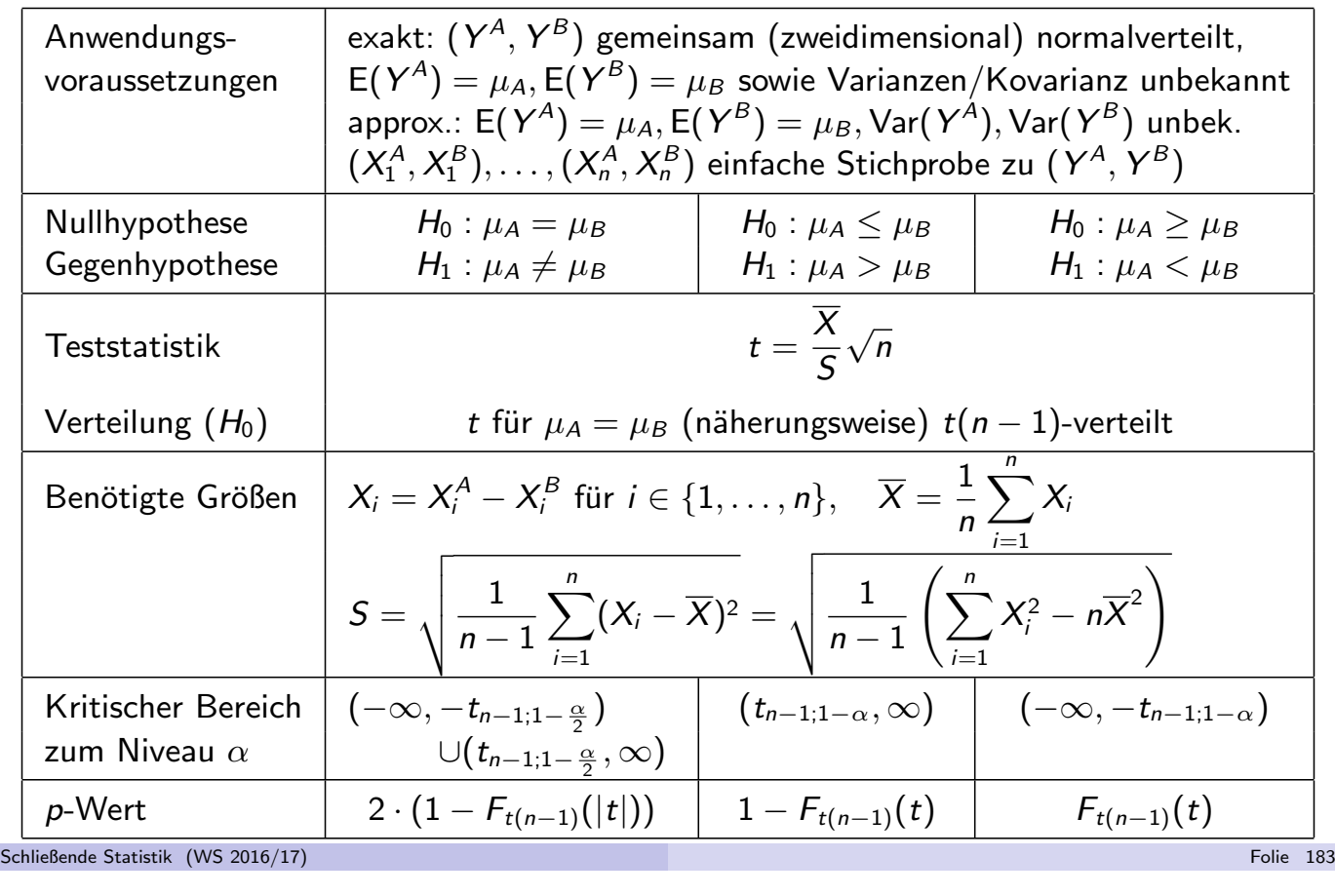

9 Mittelwert- und Varianzvergleiche Mittelwertvergleiche bei verbundenen Stichproben 9.1

# Beispiel: Montagezeiten von zwei Verfahren

- Untersuchungsgegenstand: Ist ein neu vorgeschlagenes Montageverfahren besser (im Sinne einer im Mittel kürzeren Bearbeitungsdauer  $\mathsf{Y}^{\mathcal{B}})$  als das zur Zeit eingesetzte Montageverfahren (mit Bearbeitungsdauer  $\,Y^A)$ ?
- Stichprobeninformation: Zeitmessungen der Montagedauern  $x^A_i$  $\zeta_i^{\mathcal{A}}$  für Verfahren A und  $x_i^B$  $i_j^B$  für Verfahren  $B$  bei **denselben**  $n = 7$  Arbeitern:

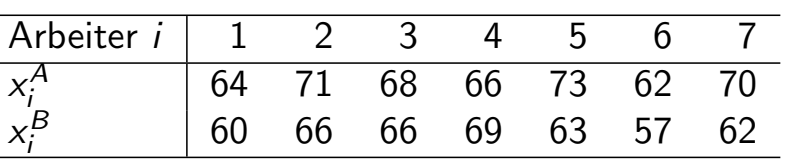

- Annahme:  $(Y^A, Y^B)$  gemeinsam normalverteilt,  $(X^A_1$  $\zeta^A_1, \chi^B_1$  $\binom{B}{1}, \ldots, \left(X_n^A\right)$  $X_n^A, X_n^B$  $\binom{B}{n}$ einfache Stichprobe zu  $(Y^{\mathcal{A}}, Y^{\mathcal{B}}).$
- Gewünschtes Signifikanzniveau:  $\alpha = 0.05$

Geeigneter Test: Exakter t-Differenzentest für verbundene Stichproben

### **1** Hypothesen:

$$
H_0: \mu_A \leq \mu_B \qquad \text{gegen} \qquad H_1: \mu_A > \mu_B
$$
\n**Teststatistik:**

\n
$$
t = \frac{\overline{X}}{S} \sqrt{n} \text{ ist unter } H_0 \ t(n-1)\text{-verteilt (für } \mu_A = \mu_B).
$$

**3 Kritischer Bereich zum Niveau**  $\alpha = 0.05$ :

$$
K = (t_{n-1;1-\alpha}, +\infty) = (t_{6;0.95}, +\infty) = (1.943, +\infty)
$$

<sup>4</sup> Berechnung der realisierten Teststatistik:

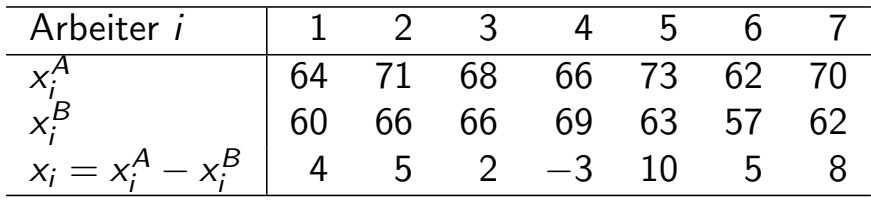

Mit  $\overline{x} = \frac{1}{7}$  $\frac{1}{7}\sum_{i=1}^{7} x_i = 4.4286$  und  $s =$  $\sqrt{1}$ 7−1  $\sum_{i=1}^{7} (x_i - \overline{x})^2 = 4.1975$ : 4.4286

$$
t = \frac{\overline{x}}{s}\sqrt{n} = \frac{4.4286}{4.1975}\sqrt{7} = 2.7914
$$

### <sup>5</sup> Entscheidung:

 $t = 2.7914 \in (1.943, +\infty) = K \implies H_0$  wird abgelehnt!

$$
(p\text{-Wert: } 1 - F_{t(6)}(t) = 1 - F_{t(6)}(2.7914) = 1 - 0.9842 = 0.0158)
$$

Der Test kommt also zur Entscheidung, dass das neue Montageverfahren eine im Mittel signifikant kürzere Montagedauer aufweist.

Schließende Statistik (WS 2016/17) Folie 185

9 Mittelwert- und Varianzvergleiche Mittelwertvergleiche bei zwei unabh¨angigen Stichproben 9.2

### Mittelwertvergleiche bei zwei unabhängigen Stichproben

- Liegen zwei unabhängige Stichproben  $X_1^{\mathcal{A}}$  $X^{\mathcal{A}}_{1},\ldots,X^{\mathcal{A}}_{n_{\mathcal{A}}}$  $X^A_{n_A}$  und  $X^B_1$  $X^B_{1},\ldots,X^B_{n_b}$  $\frac{rB}{n_B}$  zu jeweils normalverteilten Zufallsvariablen  $\mathsf{Y}^\mathcal{A}$  und  $\mathsf{\widetilde{Y}}^\mathcal{B}$  vor, kann eine יי<br>C Aggregation" zu einer einzigen Stichprobe wie beim Vorliegen verbundener Stichproben so nicht durchgeführt werden.
- Verglichen werden nun nicht mehr Beobachtungspaare, sondern die (getrennt) berechneten Mittelwerte  $X^{A}$  und  $X^{B}$  der beiden Stichprobenrealisationen zu  $Y^A$  bzw.  $Y^B$ .
- Wir setzen zunächst die *Normalverteilungsannahme für Y* $^A$  *und Y* $^B$  voraus!
- $\bullet$  Die Differenz  $\overline{X^A} \overline{X^B}$  ist wegen der Unabhängigkeit der Stichproben dann offensichtlich normalverteilt mit Erwartungswert  $\mu_A - \mu_B$  (für  $\mu_A = \mu_B$  gilt also gerade  $E(\overline{X^A}-\overline{X^B})=0$ ) und Varianz

$$
\text{Var}(\overline{X^A}-\overline{X^B})=\text{Var}(\overline{X^A})+\text{Var}(\overline{X^B})=\frac{\sigma_A^2}{n_A}+\frac{\sigma_B^2}{n_B}.
$$

 $\bullet$  Sind die beteiligten Varianzen bekannt, kann zum Vergleich von  $\mu_A$  und  $\mu_B$ somit unmittelbar ein exakter Gauß-Test konstruiert werden.

# Zusammenfassung: 2-Stichproben-Gauß-Test

bei bekannten Varianzen

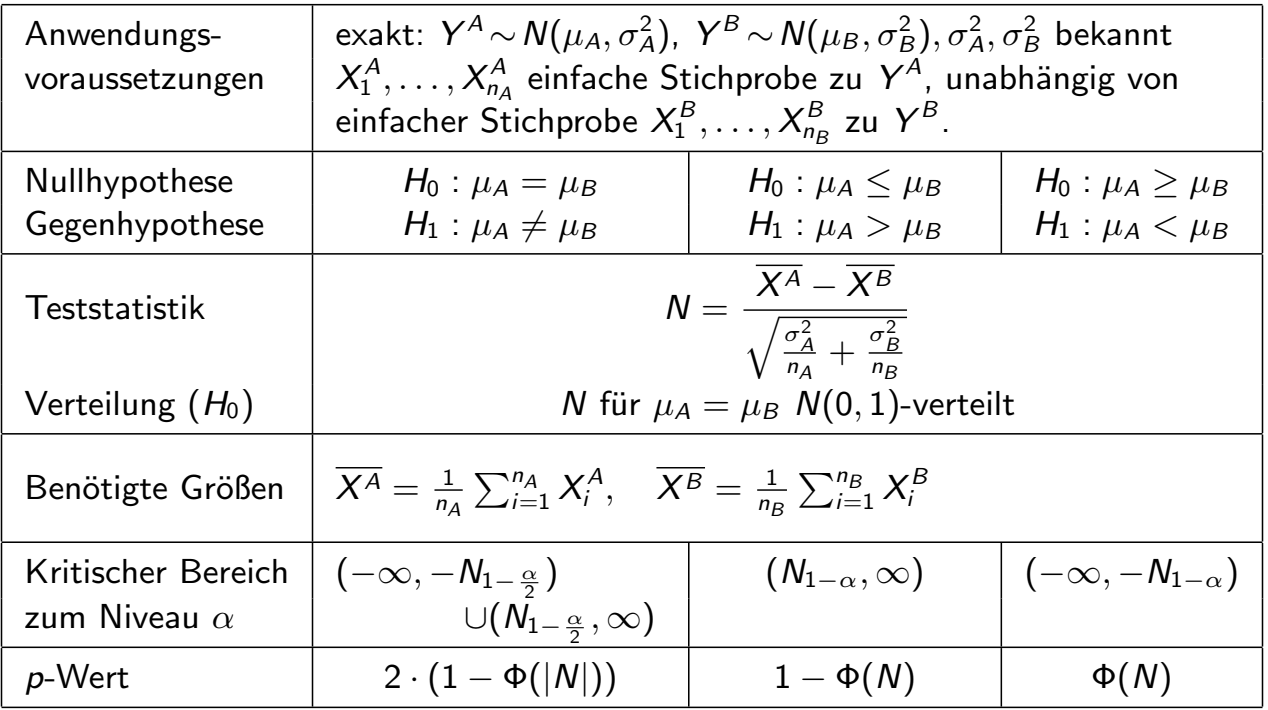

Schließende Statistik (WS 2016/17) Folie 187

9 Mittelwert- und Varianzvergleiche Mittelwertvergleiche bei zwei unabh¨angigen Stichproben 9.2

- Sind die Varianzen  $\sigma_{\rm A}^2$  $^2_A$  und  $\sigma^2_B$  $B_B^2$  unbekannt, so ist zu unterscheiden, ob man wenigstens  $\sigma^2_{\mathcal{A}}$  $A^2 = \sigma_E^2$  $B_B^2$  annehmen kann oder nicht.
- Im Fall übereinstimmender Varianzen  $\sigma_{\cancel{\scriptscriptstyle\beta}}^2$  $A^2 = \sigma_E^2$  $B_B^2$  wird diese mit Hilfe eines gewichteten Mittelwerts  $\mathcal{S}^2$  der Stichprobenvarianzen

$$
S_{\gamma A}^2 = \frac{1}{n_A - 1} \sum_{i=1}^{n_A} (X_i^A - \overline{X^A})^2 \quad \text{and} \quad S_{\gamma B}^2 = \frac{1}{n_B - 1} \sum_{j=1}^{n_B} (X_j^B - \overline{X^B})^2
$$

in der Form

$$
S^{2} = \frac{(n_{A}-1)S_{\gamma A}^{2} + (n_{B}-1)S_{\gamma B}^{2}}{n_{A}+n_{B}-2} = \frac{\sum_{i=1}^{n_{A}}(X_{i}^{A}-\overline{X^{A}})^{2} + \sum_{j=1}^{n_{B}}(X_{j}^{B}-\overline{X^{B}})^{2}}{n_{A}+n_{B}-2}
$$

geschätzt, ein exakter t-Test ist damit konstruierbar.

Für  $n_A=n_B$  erhält man die einfachere Darstellung  $S^2=$  $S_{Y^A}^2 + S_{Y^B}^2$  $Y^B$ 2 .

### Zusammenfassung: 2-Stichproben-t-Test

bei unbekannten, aber übereinstimmenden Varianzen

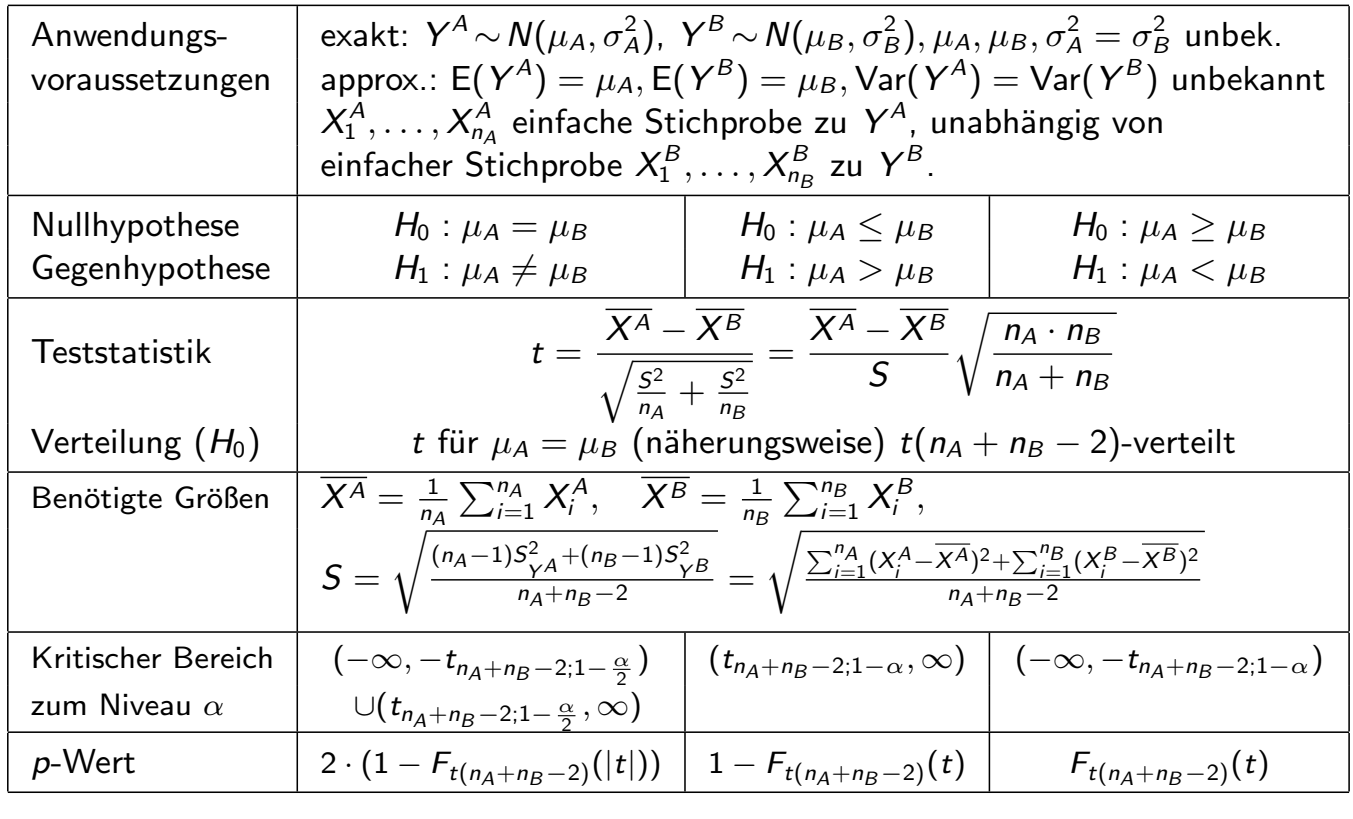

Schließende Statistik (WS 2016/17) Folie 189

#### 9 Mittelwert- und Varianzvergleiche Mittelwertvergleiche bei zwei unabh¨angigen Stichproben 9.2

### Beispiel: Absatzwirkung einer Werbeaktion

- Untersuchungsgegenstand: Hat eine spezielle Sonderwerbeaktion positiven Einfluss auf den mittleren Absatz?
- Stichprobeninformation: Messung der prozentualen Absatzänderungen  $x_1^{\mathcal{A}}$  $\pi^A_1, \ldots, \pi^A_{1Q}$  in  $n_A = 10$  Supermärkten  $\boldsymbol{\mathrm{ohne}}$  Sonderwerbeaktion und  $x_1^B$  $x_1^B, \ldots, x_5^B$  $\frac{1}{5}$  in  $n_B = 5$  Supermärkten **mit** Sonderwerbeaktion.
- Annahme: Für prozentuale Absatzänderungen  $\mathsf{Y}^\mathcal{A}$  ohne bzw.  $\mathsf{Y}^\mathcal{B}$  mit Sonderwerbeaktion gilt  $Y^A \sim N(\mu_A, \sigma_A^2)$ ,  $Y^B \sim N(\mu_B, \sigma_B^2), \mu_A, \mu_B, \sigma_A^2 = \sigma_B^2$ B unbekannt,  $X_1^A$  $X_1^{\mathcal{A}}, \ldots, X_{10}^{\mathcal{A}}$  einfache Stichprobe zu  $Y^{\mathcal{A}}$ , unabhängig von einfacher Stichprobe  $\mathcal{X}^B_1$  $X_1^B, \ldots, X_5^B$  $\zeta_5^B$  zu  $Y^B$ .
- (Zwischen-)Ergebnisse aus Stichprobenrealisation:

$$
\overline{x^A} = 6.5, \quad \overline{x^B} = 8, \quad s_{\gamma A}^2 = 20.25, \quad s_{\gamma B}^2 = 23.04
$$
\n
$$
\Rightarrow s = \sqrt{\frac{(n_A - 1)s_{\gamma A}^2 + (n_B - 1)s_{\gamma B}^2}{n_A + n_B - 2}} = \sqrt{\frac{9 \cdot 20.25 + 4 \cdot 23.04}{13}} = 4.5944
$$

**•** Gewünschtes Signifikanzniveau:  $\alpha = 0.05$ 

Geeigneter Test:

2-Stichproben-t-Test bei übereinstimmenden, aber unbekannten Varianzen

**1** Hypothesen:  $H_0: \mu_A \geq \mu_B$  gegen  $H_1: \mu_A < \mu_B$ 2 Teststatistik:  $t = \frac{X^A - X^B}{c}$ S  $\sqrt{\frac{n_A \cdot n_B}{n_B}}$  $\frac{n_A + n_B}{n_A + n_B}$  ist unter  $H_0 t(n_A + n_B - 2)$ -verteilt (für  $\mu_A = \mu_B$ ). **3 Kritischer Bereich zum Niveau**  $\alpha = 0.05$ :  $K = (-\infty, -t_{n_A+n_B-2;1-\alpha}) = (-\infty, -t_{13;0.95}) = (-\infty, -1.771)$ **4 Berechnung der realisierten Teststatistik:**  $t =$  $x^A - x^B$ s  $\sqrt{\frac{n_A \cdot n_B}{n_B}}$  $n_A + n_B$  $=\frac{6.5-8}{4.5944}\sqrt{\frac{10\cdot 5}{10+\frac{6}{5}}}$  $\frac{1886}{10+5} = -0.5961$ **5** Entscheidung:  $t = -0.5961 \notin (-\infty, -1.771) = K$  ⇒ H<sub>0</sub> wird nicht abgelehnt!  $(p$ -Wert:  $F_{t(13)}(t) = F_{t(13)}(-0.5961) = 0.2807$ Der Test kommt also zur Entscheidung, dass eine positive Auswirkung der Sonderwerbeaktion auf die mittlere prozentuale Absatzänderung nicht bestätigt

Schließende Statistik (WS 2016/17) Folie 191

9 Mittelwert- und Varianzvergleiche Mittelwertvergleiche bei zwei unabh¨angigen Stichproben 9.2

werden kann.

F

### Sonderfall: Vergleich von Anteilswerten

- Ein Sonderfall des (approximativen) 2-Stichproben-t-Test bei unbekannten, aber übereinstimmenden Varianzen liegt vor, wenn zwei Anteilswerte miteinander verglichen werden sollen.
- Es gelte also speziell  $Y^A \sim B(1, p_A)$  und  $Y^B \sim B(1, p_B)$  für  $p_A \in (0, 1)$  und  $\rho_B \in (0,1)$ , außerdem seien  $X^A_1$  $X^{\mathcal{A}}_{1},\ldots,X^{\mathcal{A}}_{n_{\mathcal{A}}}$  $\chi^A_{n_A}$  sowie  $X^B_1$  $X^B_{1},\ldots,X^B_{n_b}$  $\zeta^B_{n_B}$  unabhängige einfache Stichproben vom Umfang  $n_A$  zu  $Y^A$  bzw. vom Umfang  $n_B$  zu  $Y^B$ .
- Zur Überprüfung stehen die Hypothesenpaare:

$$
H_0: p_A = p_B
$$
  
gegen  

$$
H_1: p_A \neq p_B
$$

$$
H_1: p_A > p_B
$$

$$
H_2: p_A > p_B
$$

$$
H_2: p_A < p_B
$$

$$
H_3: p_A < p_B
$$

- Für die Varianzen von  $Y^A$  und  $Y^B$  gilt bekanntlich Var $(Y^A) = p_A \cdot (1 p_A)$ bzw.  $\textsf{Var}(Y^B) = p_B \cdot (1-p_B)$ , d.h. die Varianzen sind zwar unbekannt, unter  $H_0$  — genauer für  $p_A = p_B$  — jedoch gleich.
- Mit den üblichen Schreibweisen  $\hat{p}_A := \frac{1}{n_A} \sum_{i=1}^{n_A} X_i^A$ <sup>A</sup> bzw.  $\hat{p}_B := \frac{1}{n_B} \sum_{i=1}^{n_B} X_i^B$ i erhält man für  $S^2$  in Abhängigkeit von  $\widehat p_A$  und  $\widehat p_B$  die Darstellung:

$$
S^{2} = \frac{n_{A} \cdot \widehat{p}_{A} \cdot (1 - \widehat{p}_{A}) + n_{B} \cdot \widehat{p}_{B} \cdot (1 - \widehat{p}_{B})}{n_{A} + n_{B} - 2}
$$

Approximation vernünftig, falls  $5 \le n_A \hat{p}_A \le n_A - 5$  und  $5 \le n_B \hat{p}_B \le n_B - 5$ .<br>Approximation vernünftig, falls  $5 \le n_A \hat{p}_A \le n_A - 5$  und  $5 \le n_B \hat{p}_B \le n_B - 5$ .

# Zusammenfassung: 2-Stichproben-t-Test für Anteilswerte

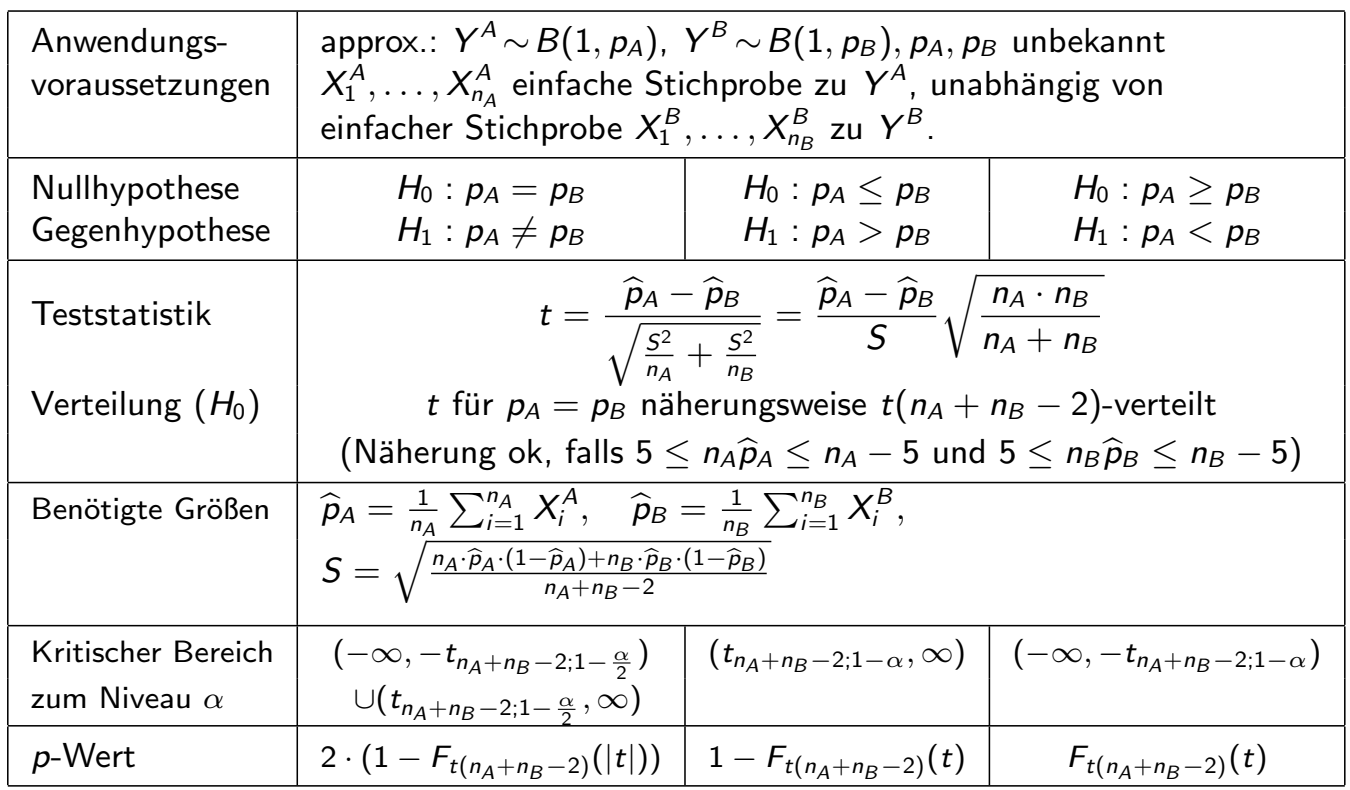

Schließende Statistik (WS 2016/17) Folie 193

#### 9 Mittelwert- und Varianzvergleiche Mittelwertvergleiche bei zwei unabh¨angigen Stichproben 9.2

### Beispiel: Vergleich von zwei Fehlerquoten

mit approximativem 2-Stichproben- $t$ -Test für Anteilswerte

- Untersuchungsgegenstand: Vergleich von Fehlerquoten zweier Sortiermaschinen
- $\bullet$  Für einen automatisierten Sortiervorgang werden eine günstige  $(A)$  sowie eine hochpreisige Maschine  $(B)$  angeboten. Es soll anhand von 2 (unabhängigen) Testläufen mit jeweils  $n_A = n_B = 1000$  Sortiervorgängen überprüft werden, ob die Fehlerquote  $p_A$  bei der günstigen Maschine A höher ist als die Fehlerquote  $p_B$  der hochpreisigen Maschine B.
- Resultat der Testläufe soll jeweils als Realisation einer einfachen Stichprobe aufgefasst werden können.
- Stichprobeninformation: Bei Maschine A traten 29 Fehler auf, bei Maschine B 21 Fehler.
- (Zwischen-) Ergebnisse aus Stichprobenrealisation:  $\hat{p}_A = \frac{29}{1000} = 0.029$ ,  $\widehat{p}_B = \frac{21}{1000} = 0.021, s =$  $\sqrt{\frac{1000 \cdot 0.029 \cdot (1 - 0.029) + 1000 \cdot 0.021 \cdot (1 - 0.021)}{1}}$  $\frac{10.029 + 1000 \cdot 0.021 \cdot (1 - 0.021)}{1000 + 1000 - 2} = 0.156$
- **•** Gewünschtes Signifikanzniveau  $\alpha = 0.05$ .

### **1** Hypothesen:  $H_0$ :  $p_A \leq p_B$  gegen  $H_1$ :  $p_A > p_B$ 2 Teststatistik:  $t = \frac{\widehat{p}_A - \widehat{p}_B}{c}$ S  $\sqrt{\frac{n_A \cdot n_B}{n_B}}$  $\frac{n}{n_A + n_B}$  ist unter  $H_0$  näherungsweise  $t(n_A + n_B - 2)$ -verteilt (für  $p_A = p_B$ ). Näherung ok, da 5  $\leq$  29  $\leq$  995 und 5  $\leq$  21  $\leq$  995. **3 Kritischer Bereich zum Niveau**  $\alpha = 0.05$ :  $K = (t_{n_A+n_B-2;1-\alpha}, +\infty) = (t_{1998;0.95}, +\infty) = (1.646, +\infty)$ <sup>4</sup> Berechnung der realisierten Teststatistik:  $t = \frac{\widehat{p}_A - \widehat{p}_B}{\widehat{p}_B}$ s  $\sqrt{\frac{n_A \cdot n_B}{n_B}}$  $n_A + n_B$  $=\frac{0.029-0.021}{0.1562}\sqrt{\frac{1000\cdot 1000}{1000+1000}}$  $1000 + 1000$  $= 1.1452$ **5 Entscheidung:**  $t = 1.1452 \notin (1.646, +\infty) = K \implies H_0$  wird nicht abgelehnt!  $(p$ -Wert:  $1 - F_{t(1998)}(t) = 1 - F_{t(1998)}(1.1452) = 1 - 0.8739 = 0.1261)$ Der Test kommt also zum Ergebnis, dass eine höhere Fehlerquote der günstigen

Maschine nicht bestätigt werden kann.

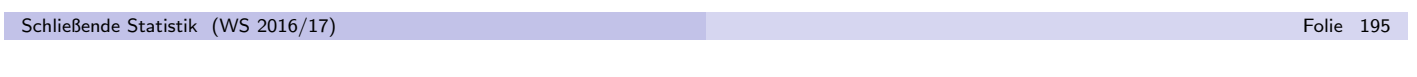

### 9 Mittelwert- und Varianzvergleiche Mittelwertvergleiche bei zwei unabh¨angigen Stichproben 9.2

### Approximativer 2-Stichproben-Gauß-Test

für Mittelwertvergleiche, wenn Gleichheit der Varianzen ungewiss

- Kann in der Situation des exakten 2-Stichproben-t-Test ( $Y^A$  und  $Y^B$  sind normalverteilt mit unbekannten Varianzen) auch unter  $H_0$  keine Gleichheit der Varianzen vorausgesetzt werden, müssen andere Testverfahren verwendet werden, z.B. der Welch-Test (hier nicht besprochen).
- Als approximativer Test lässt sich (zumindest bei hinreichend großen Stichprobenumfängen, "Daumenregel"  $n_A > 30$  und  $n_B > 30$ ) auch eine<br>Jeishte Madifikation des 2 Stiebnreben Gauß Tests aus Felie 187 verwer leichte Modifikation des 2-Stichproben-Gauß-Tests aus Folie 187 verwenden.
- Anstelle der (dort als bekannt vorausgesetzten) Varianzen  $\sigma_{\mathcal{A}}^2$  $\frac{2}{A}$  und  $\sigma_B^2$  $B^2$  sind die erwartungstreuen Schätzfunktionen  $S^2_{\mathcal{Y}^A}$  und  $S^2_{\mathcal{Y}^B}$  einzusetzen und der Test als approximativer Test durchzuführen.
- Die Teststatistik nimmt damit die Gestalt

$$
N = \frac{\overline{X^A} - \overline{X^B}}{\sqrt{\frac{S_{\gamma A}^2}{n_A} + \frac{S_{\gamma B}^2}{n_B}}}
$$

an und ist unter  $H_0$  näherungsweise standardnormalverteilt.